# SCADA Testbed for Vulnerability Assessments, Penetration Testing and Incident Forensics

#### Sundar Krishnan & Dr. Mingkui Wei

Department of Computer Science Sam Houston State University, Huntsville, Texas

#### SCADA – Overview

- SCADA (Supervisory Control and Data Acquisition) -> critical infrastructure
- SCADA security is often an add-on -> Focus on safety
- SCADA's integration with cyberspace
- Vendors seldom upgrade, invest -> Aging infrastructure
- Growing cyber threats -> Insider-threats (employees), Hackers
- Few labs for students that focus on SCADA Cyber-Vulnerability Assessments, SCADA Pen-tests & SCADA Incidents Forensic research
- Growing job market & a niche skill in the Industry

### LAB – Problem Statement

Lack of a SCADA LAB at SHSU for Vulnerability assessments, Penetration testing and Incident Forensics research

## LAB - Benefits

- 1. Learn and understand SCADA, HMI, PLC concepts
- 2. Lab designed with a *real-world* scenario in mind
- 3. Supports a **B**uild-**E**xploit-**B**reak-**I**nvestigate study approach
- 4. Conduct Cybersecurity tasks and Forensics research in SCADA world
- 5. SCADA Penetration-testing/Vulnerability testing using tools like Wireshark, Metasploit, CANVAS, SQLMap, NETCAT, BurpSuite, HPING etc.
- 6. Perform live SCADA Incident management and forensics.
- 7. Conduct Cyber Vulnerability Assessments prescribed in NERC's, NIST, DHS standards

# LAB – Highlights

#### **SCADA LAB Design**

- 1. LAB design is modelled after generally found deployment architecture in the ICS world
- 2. Devoid of servers, minimum firewalls, use of WIN-XP machines, missing OS security patches and unsecure Wi-Fi

#### **ICS/SCADA Design:**

- 1. Use of PLC/RTU and stimulators
- 2. Top **5** SCADA protocols used in Oil and Gas Industry (MODBUS/TCP-IP, KOYO-ECOM, OPC-UA,OPC-DA, CodeSys ARTI, DNP3)
- 3. SCADA/HMI software: InduSoft studio
- 4. Custom user interface developed to invoke SCADA protocol traffic
- 5. Use of InduSoft's thin client (web/browser based) and InduSoft's secure viewer

### LAB – Highlights *(contd.)*

#### **Database**

SQL Server Database (2000 and 2008)

#### **Websites**

- 1. Websites custom programmed using classic ASP and JavaScript
- 2. Using ODBC for DB connectivity
- 3. Hosted on IIS with shallow security features

#### **Design features with a purpose..**

- 1. Minimal use of firewalls, switches, routers
- 2. Missing security patches
- 3. Scatter of WIN-XP and WIN7 O/S
- 4. Unsecure Wireless Access Point
- 5. Wireless security camera

# Lab - Project Risks

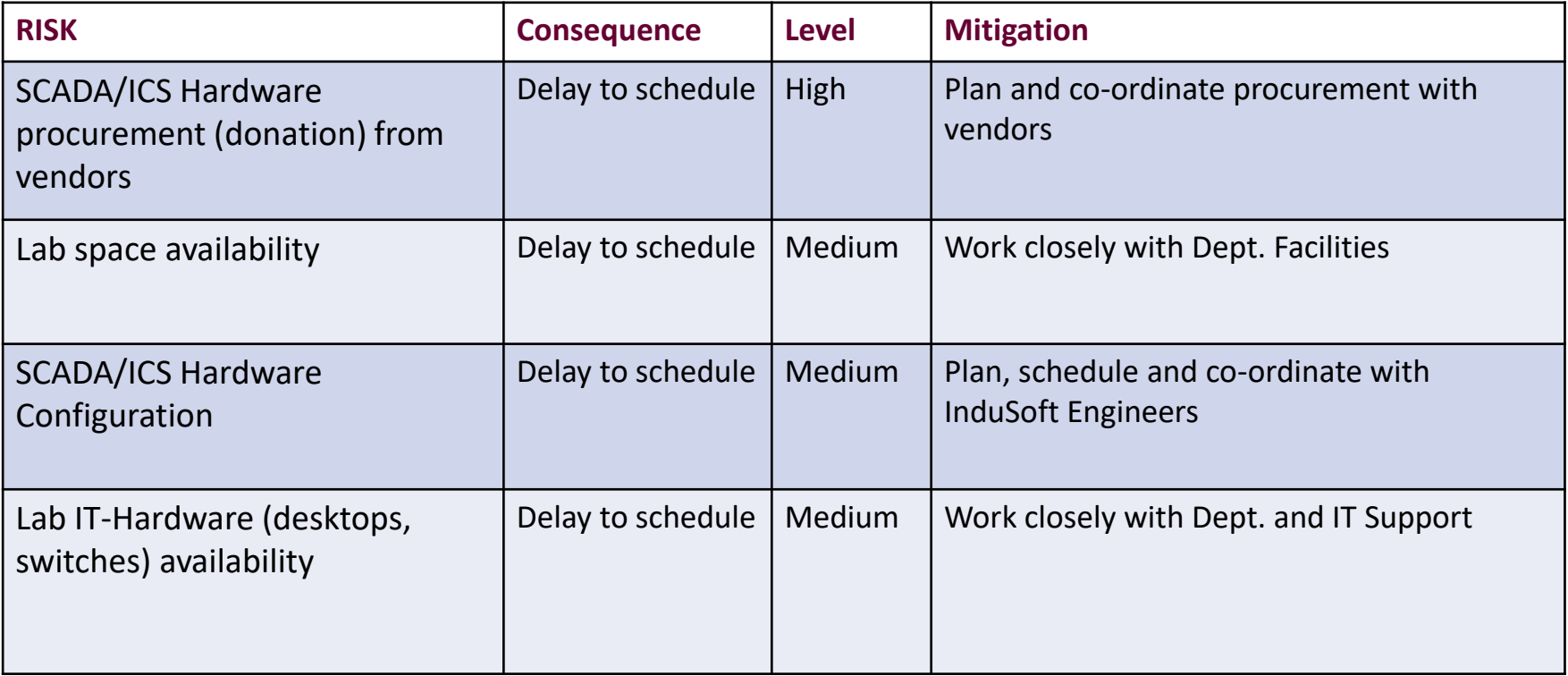

# LAB – Project schedule

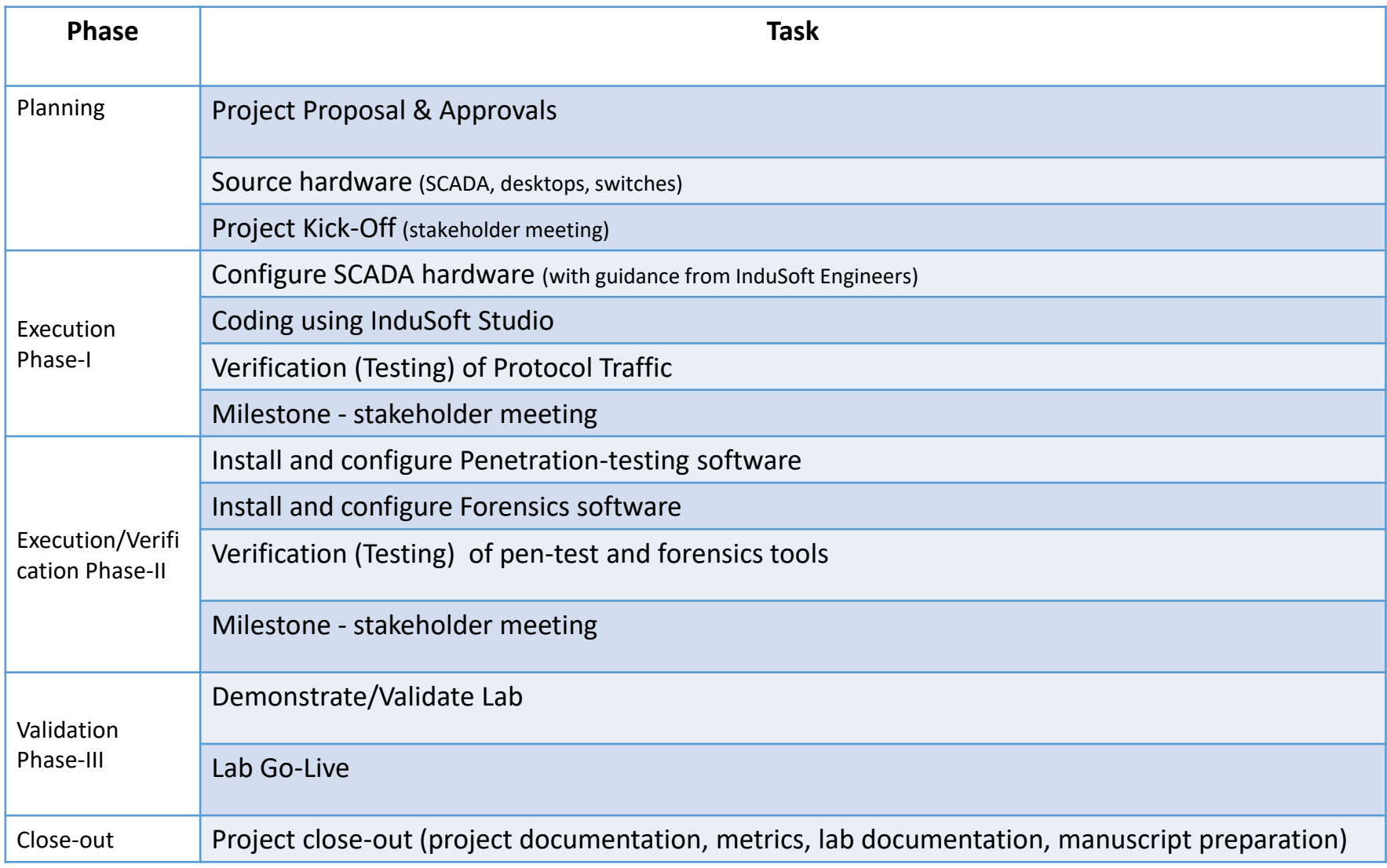

## LAB - KAT Engineering and Chemicals

#### **Company Overview**

- 1. Fictious chemical manufacturing company
- 2. It's manufacturing plant processes batches of chemicals during manufacturing process involving batch-mixing, motors, pipelines, furnaces, storage tanks and loading.
- 3. Releases processed water into environment (a nearby stream/bayou). Valid permits exist for certain toxicity limits.
- 4. Financial penalties if toxicity limits breached. Reduced penalties if reported to government agencies within SLAs.
- 5. PLCs monitor and report (on HMI screens) various processes including quality of processed water being released into nearby stream.

#### **Red and Blue teams**

- 1. KAT employs in-house IT-security for operational support, incident management and forensics – traditional Blue team
- 2. Red Team are external hackers or disgruntled employees depending on the lab exercise.

Prized capture by Red Team is access-to Operator's HMI screen.

### LAB-HMI Screen

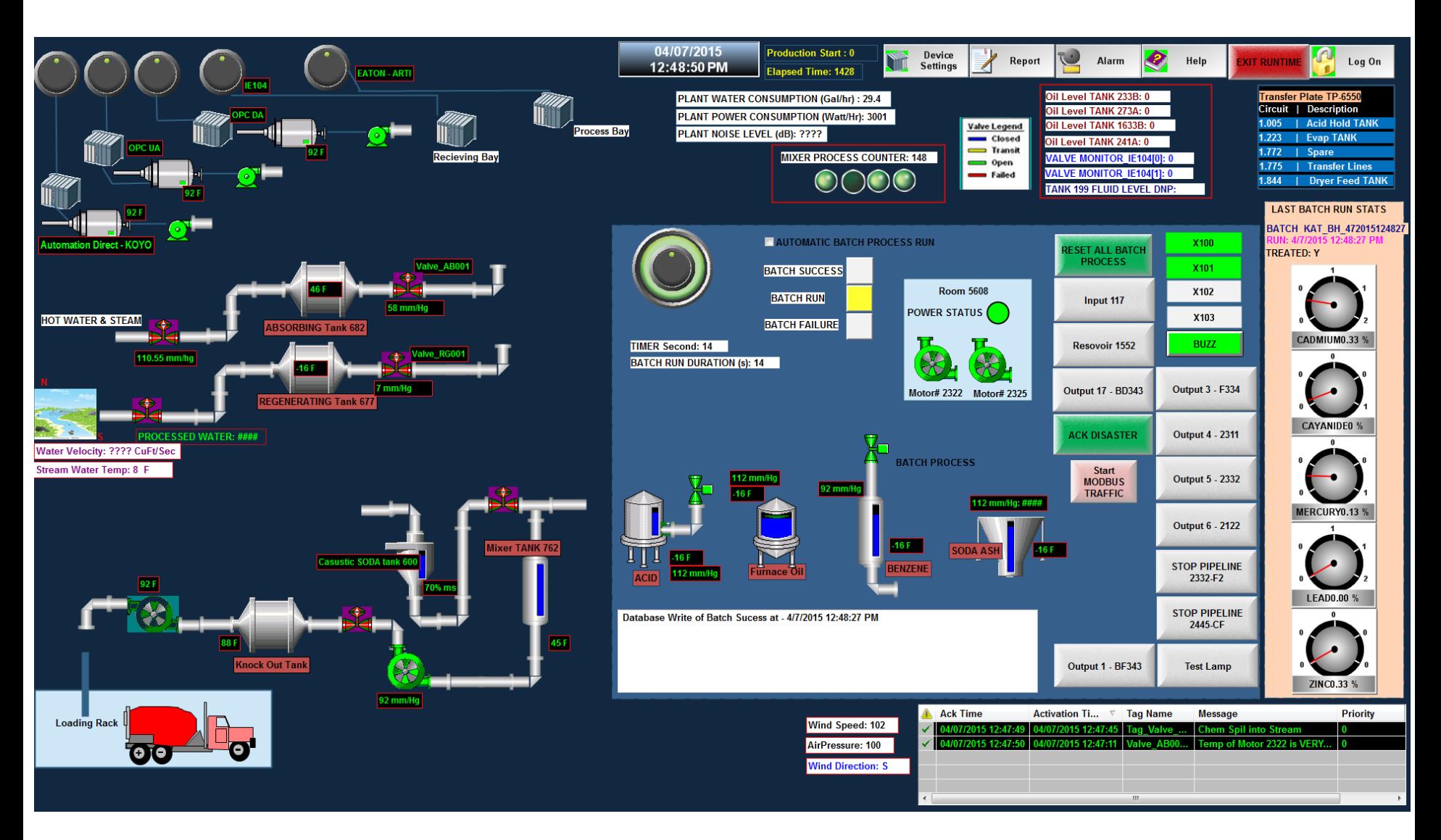

#### LAB – Network Architecture of KAT Engineering and Chemicals Company

SCADA LAB DESIGN FOR PENETRATION TESTING AND FORENSICS

HTTP, HTTPS, FTP, WAPTCP/IP-MODBUS, DNP, CoSys ARTI, OPC DA & UA, CIP, KOYO-ECOM Network Traffic

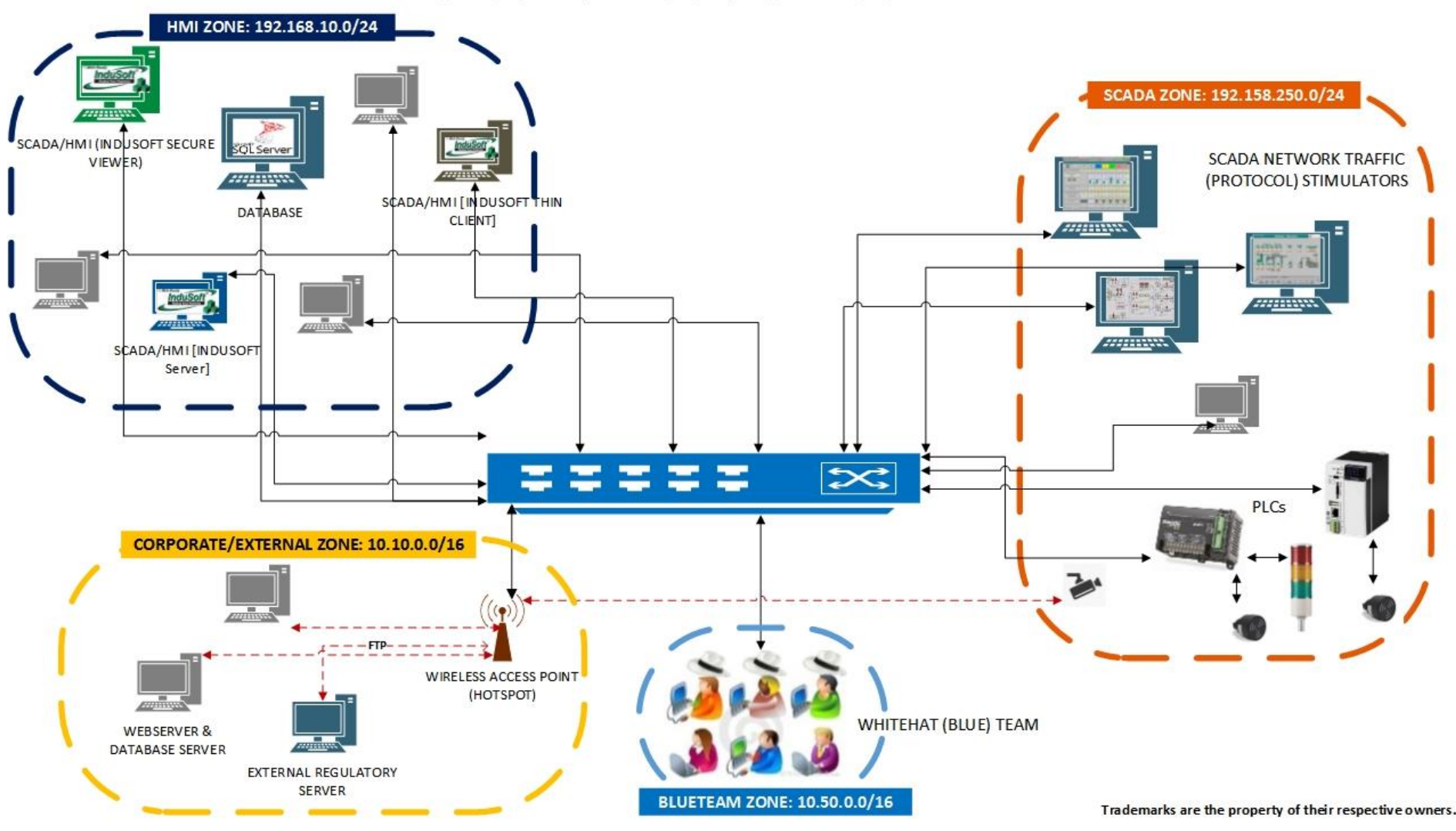

- Network Firewall rules help segment network. Switches and routers present. Dynamic and static IPs issued.
- $\triangleright$  System Patching irregular tuned per lab exercise.
- $\triangleright$  A "timed incident bomb" will cause disruption (if Red team is unsuccessful).

# SCADA LAB – Project verification controls

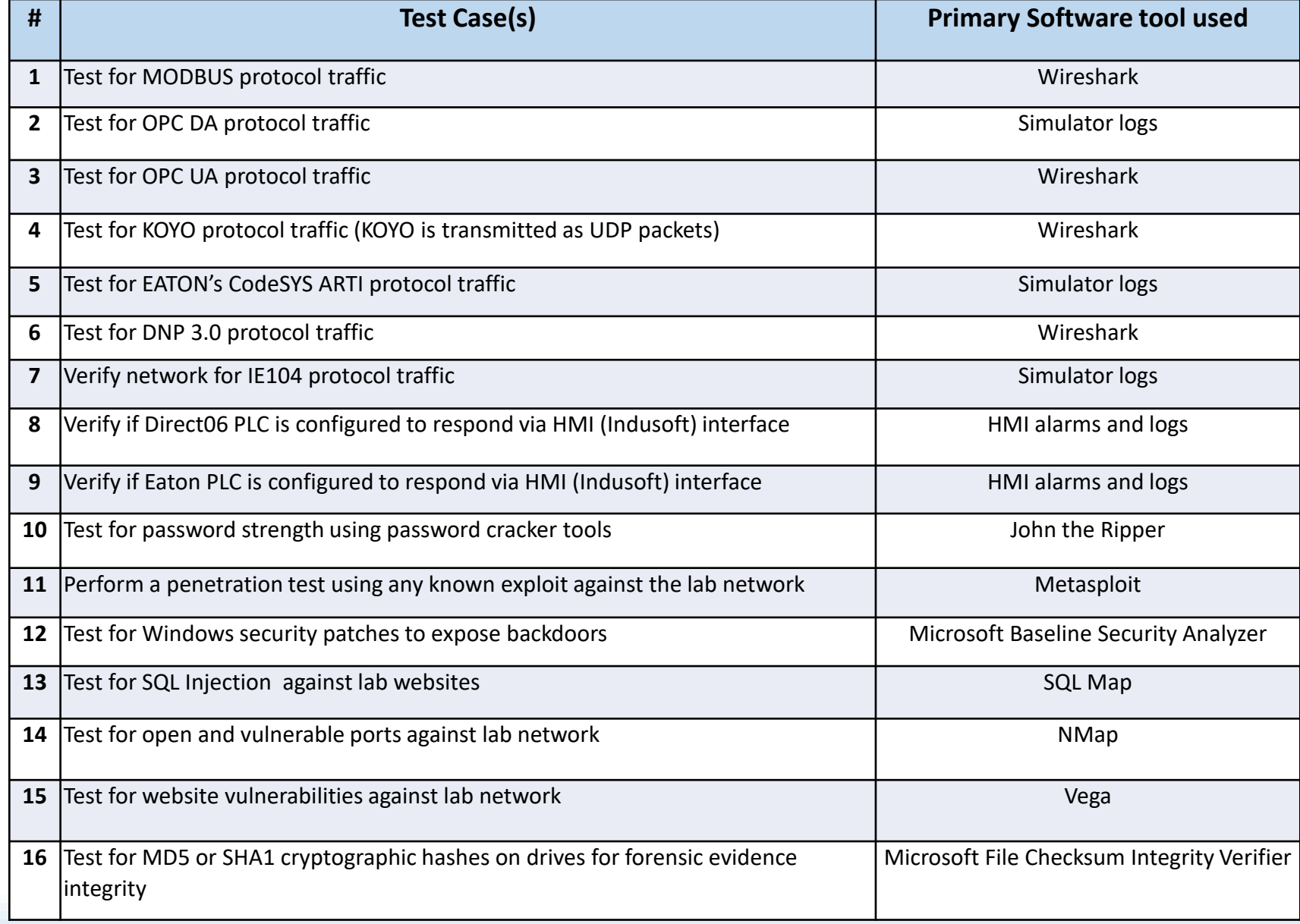

# LAB - Historian database

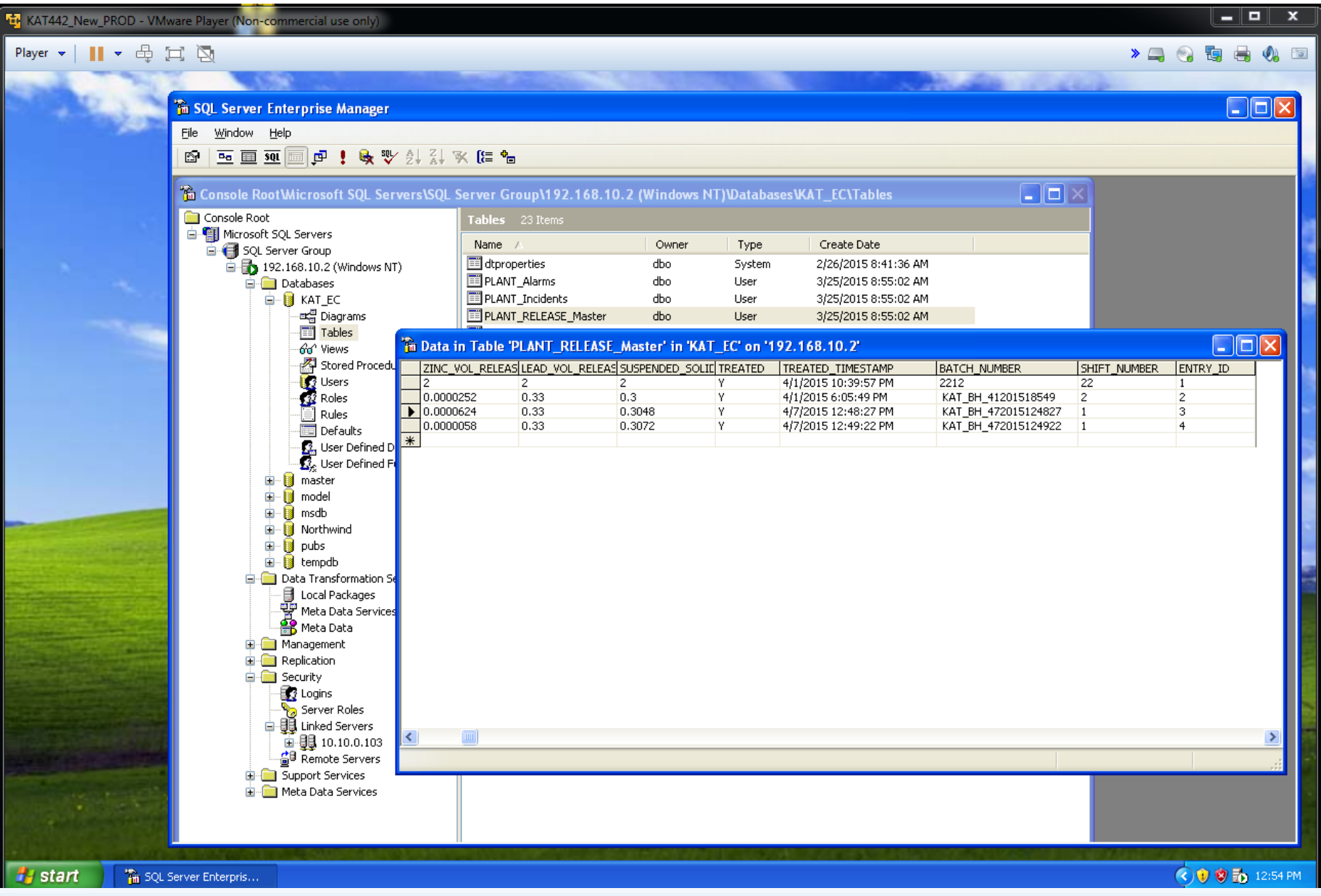

## LAB – SQL Server 2008

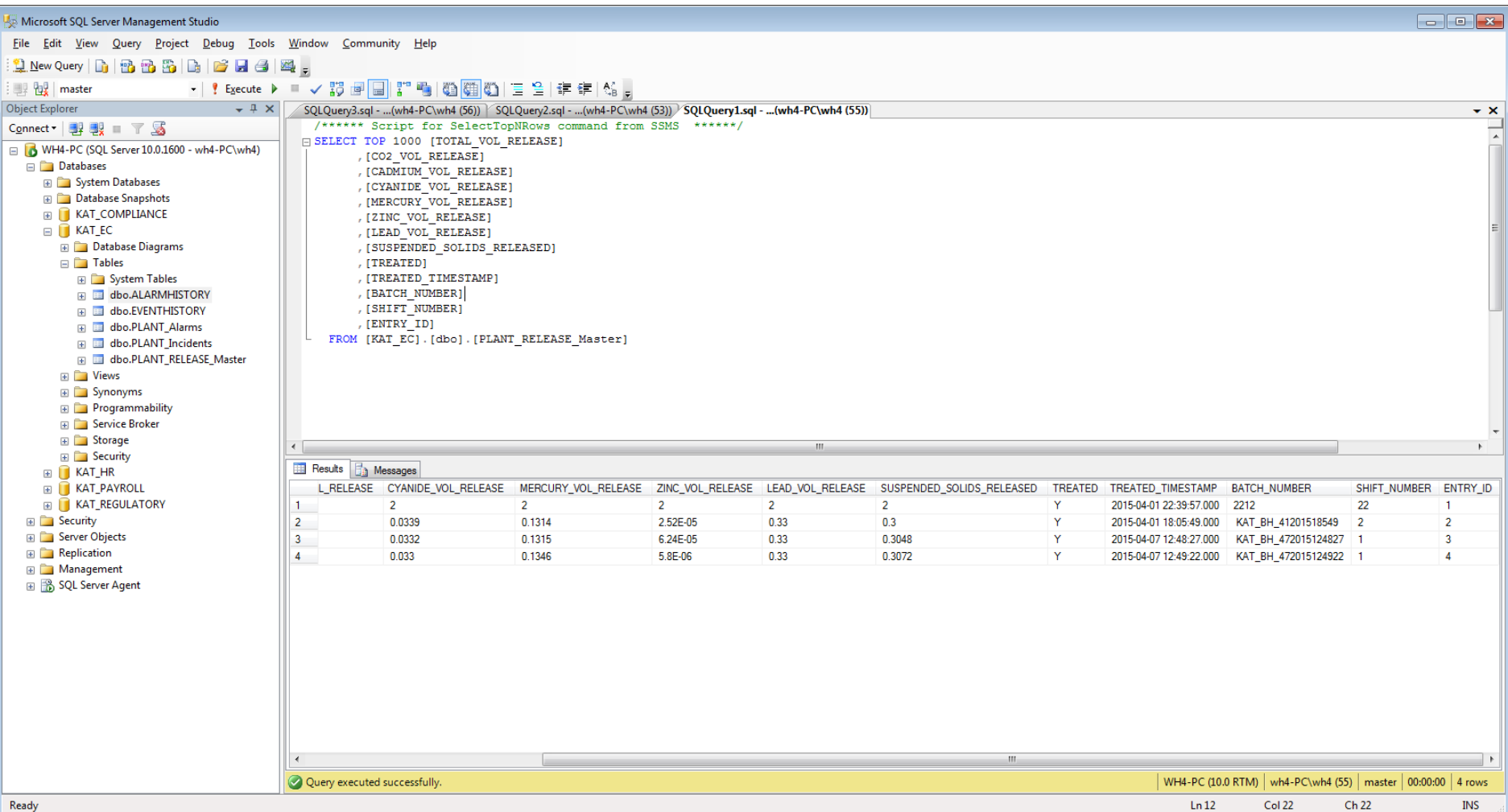

# LAB – SQL Server 2008

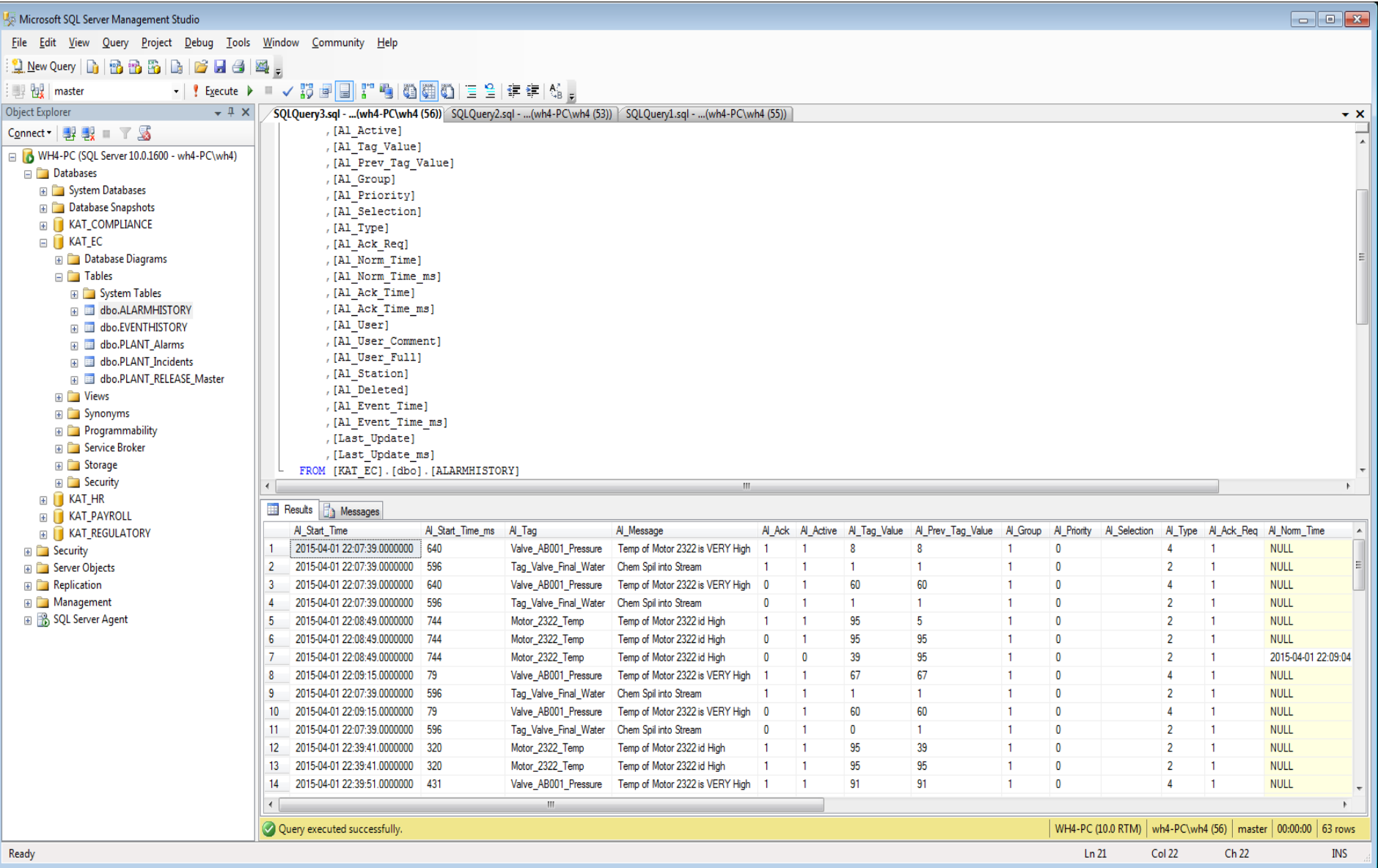

# LAB – SQL Server 2008

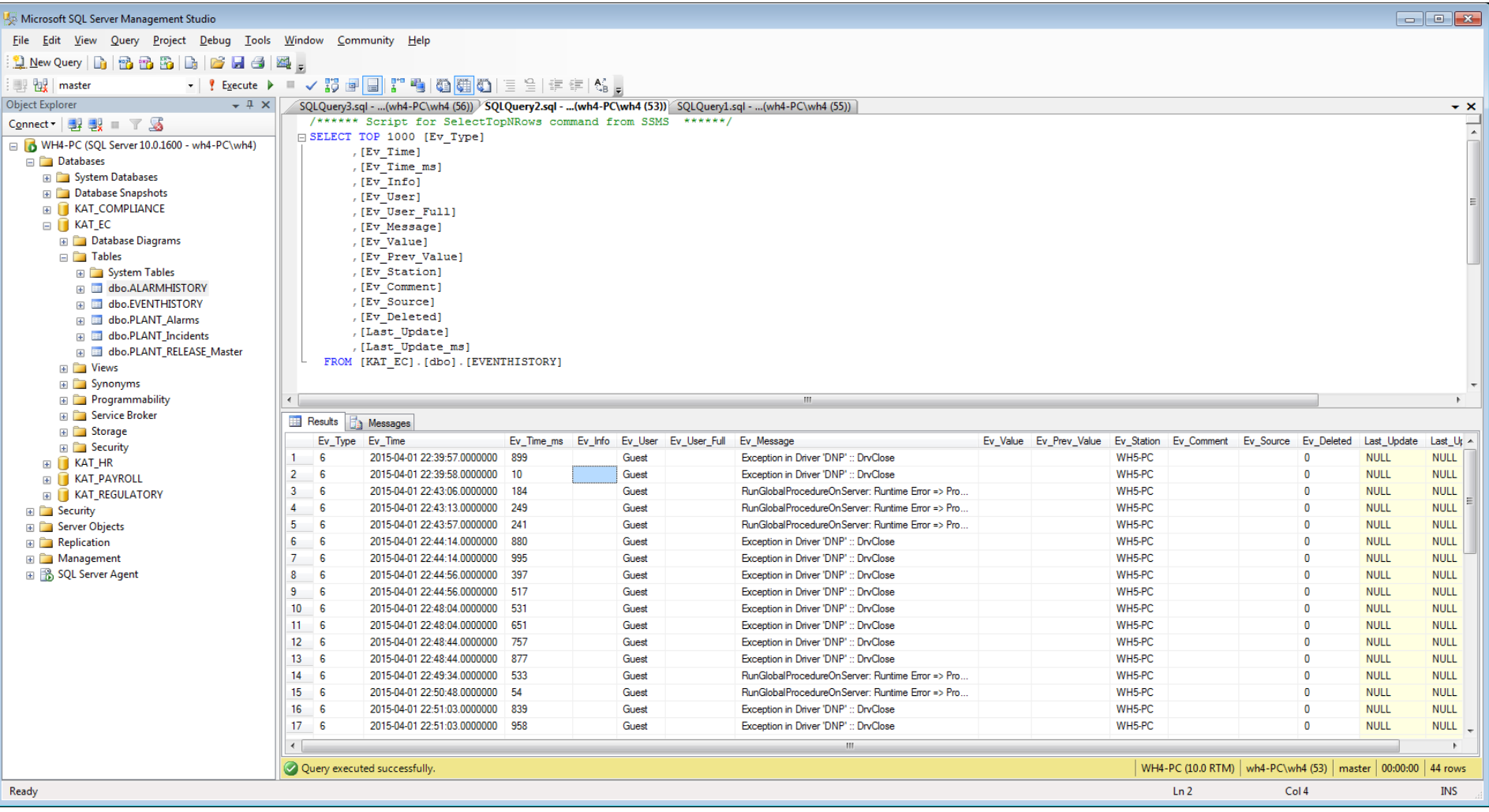

## LAB - Simulators MODBUS and OPC

 $\bullet$ 

**IQ** 

IY.

e

84

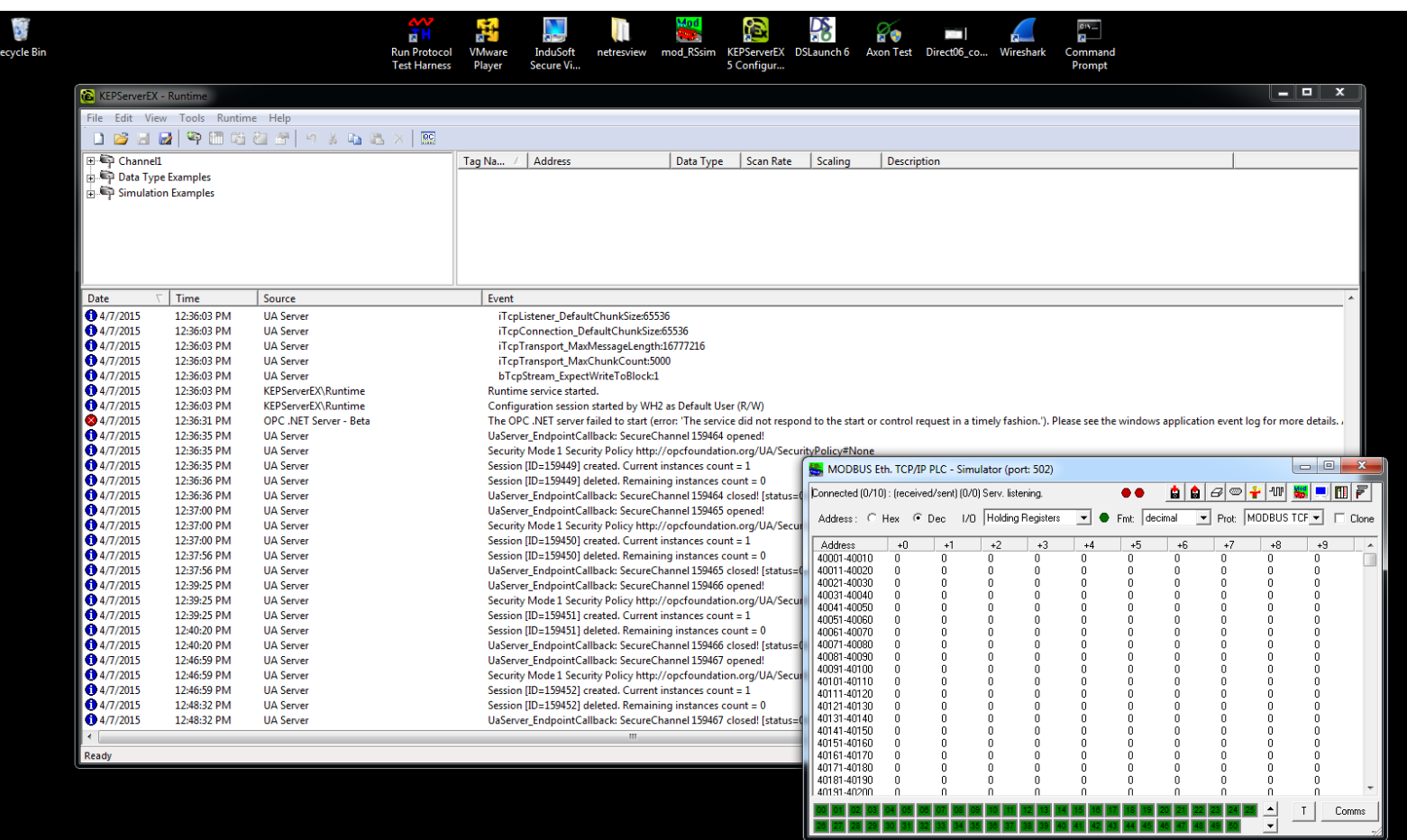

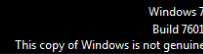

1:01 PM - 陸盟(4)

4/7/2015

### LAB - Simulators DNP and IE104 contd.

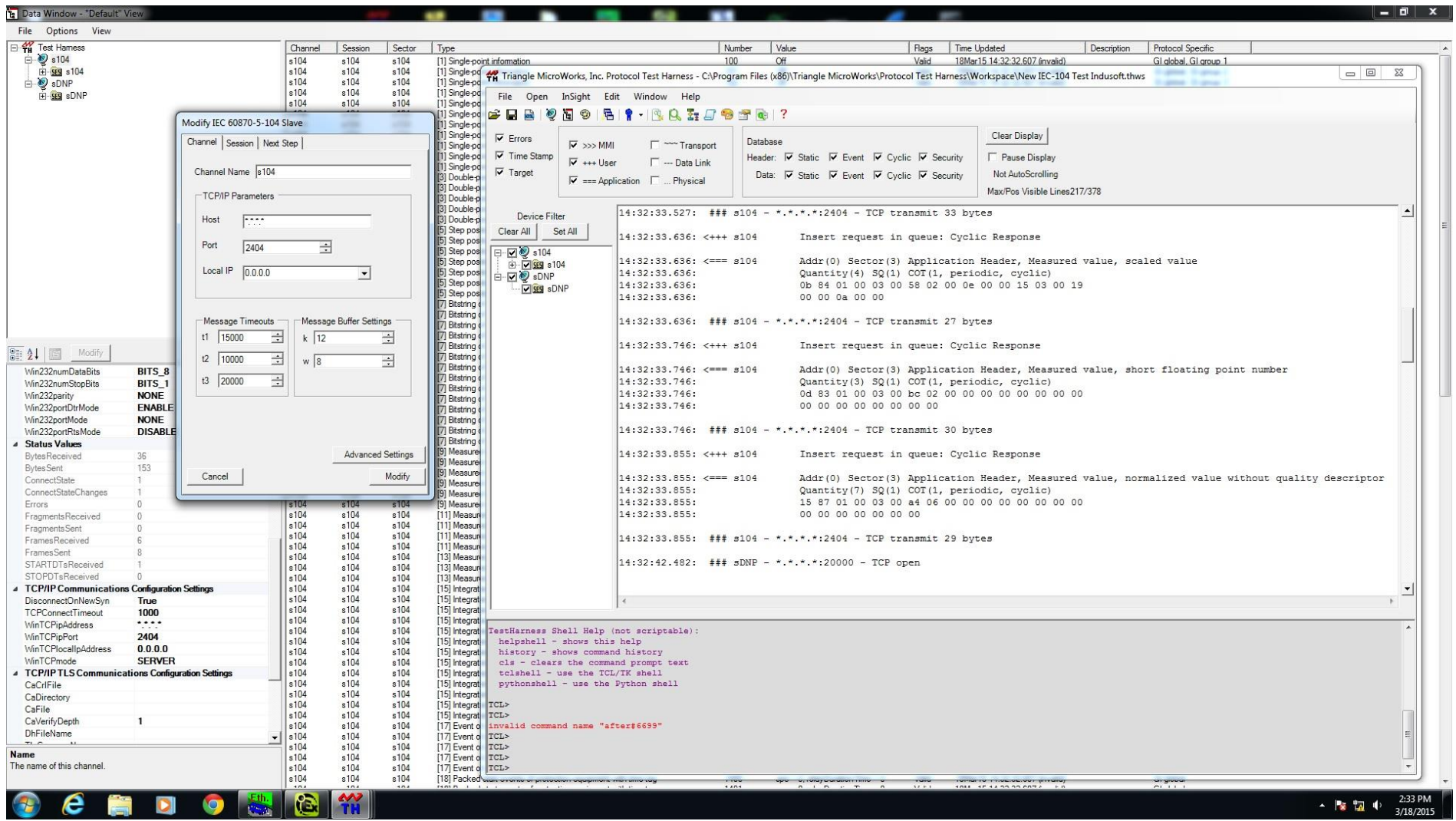

### LAB - Batch FTP Jobs

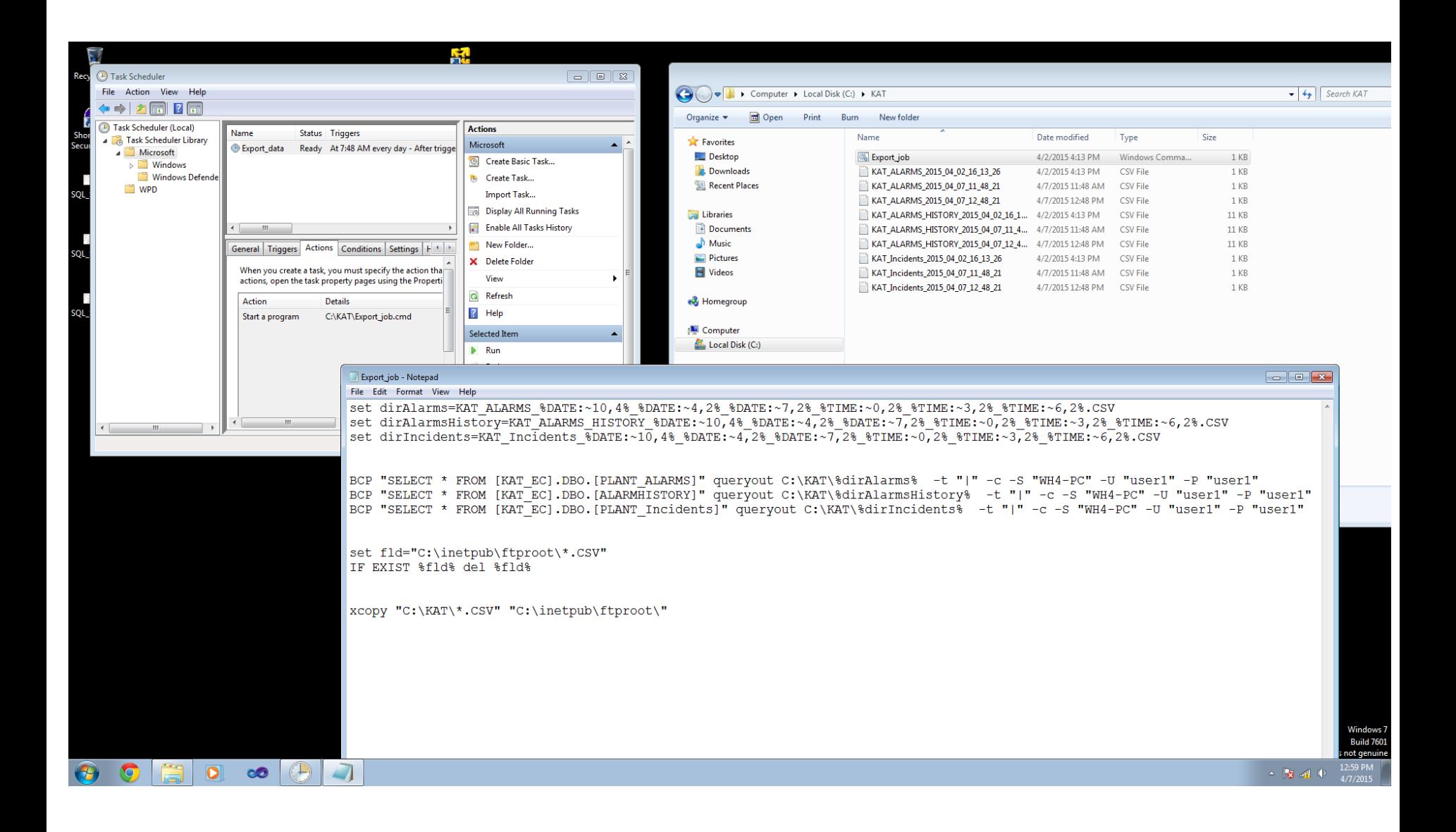

### LAB - FTP Destination Screen

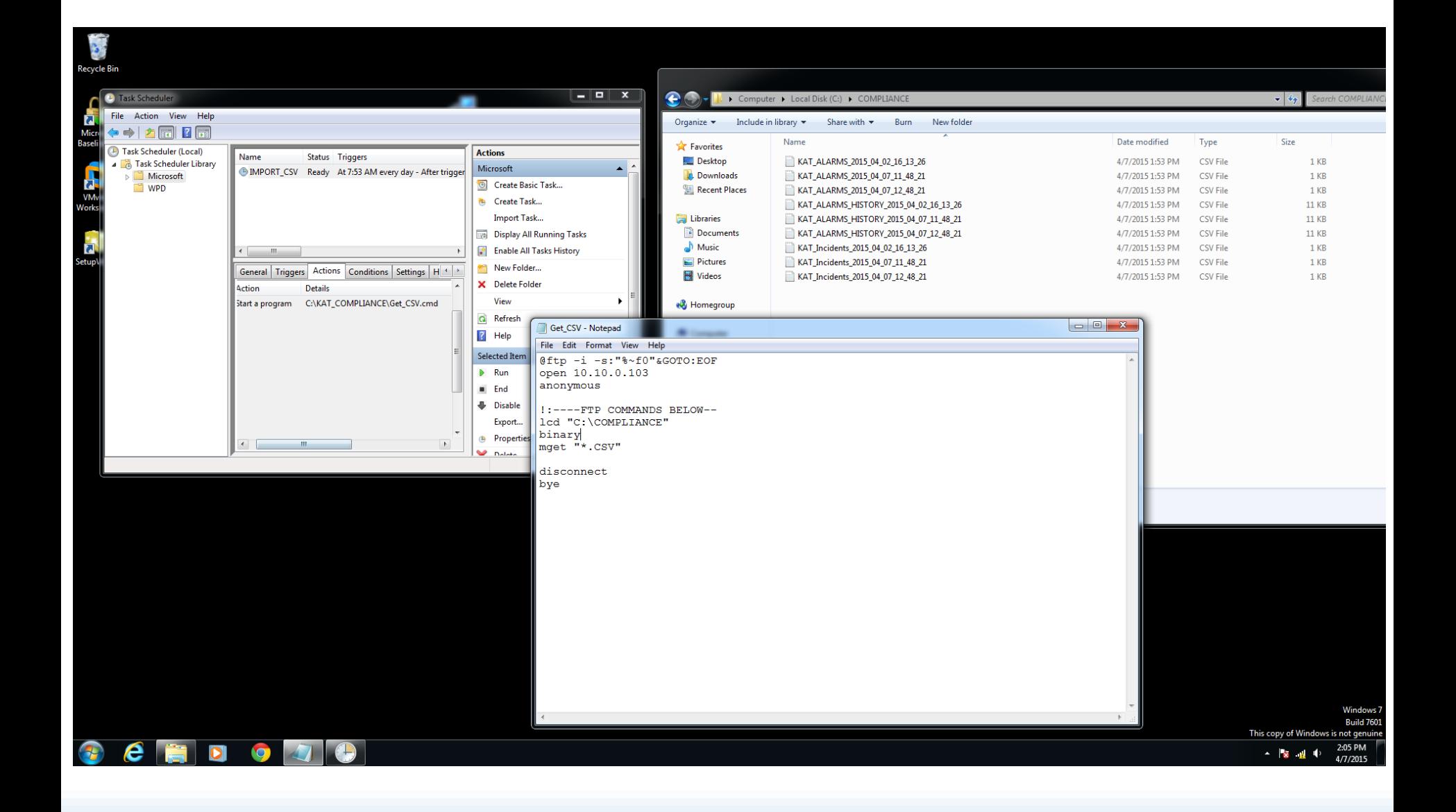

### LAB – Completed Deliverables

- 1. Functional and Operational LAB for SCADA research
- 2. Implementation of top **5** Oil & Gas Industry SCADA network protocols (MODBUS/TCP-IP, KOYO-ECOM, ARTI, OPC, DNP3, IE104) in the lab
- 3. Demonstrate the ability to use vulnerability, penetration testing and forensic tools
- 4. Documentation for Lab maintenance
- 5. Define a course material/lab exercises for students interested in SCADA vulnerability assessments, SCADA penetration-testing and SCADA forensics

### LAB – Lab Then and Now!

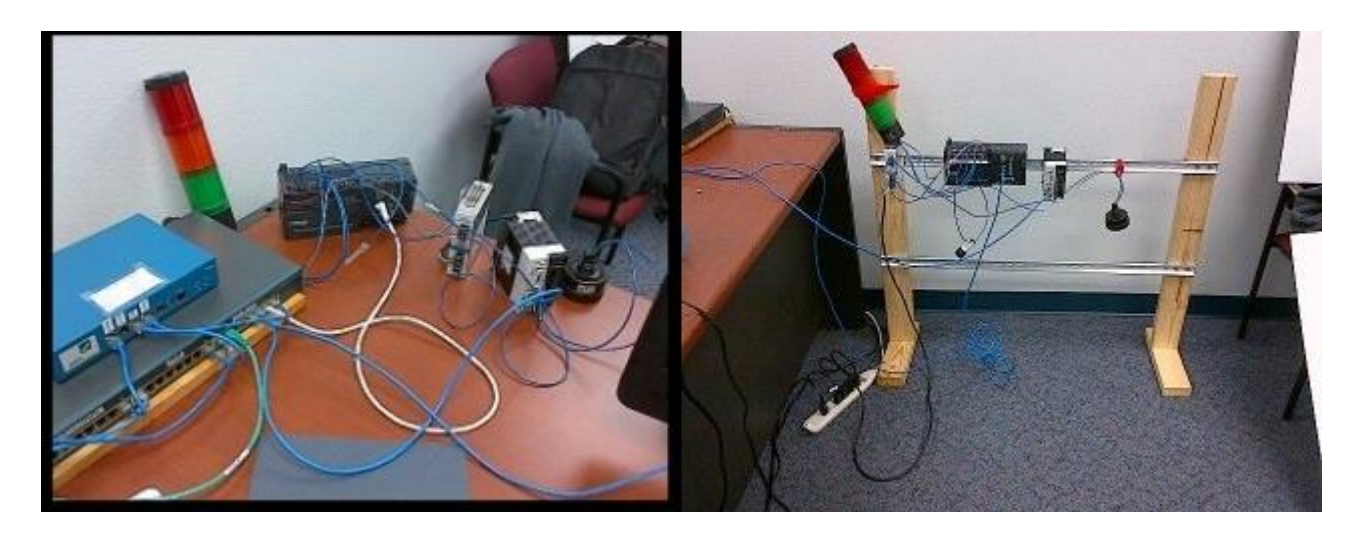

Budget of \$50 in 4 months with vendor donated industrial hardware

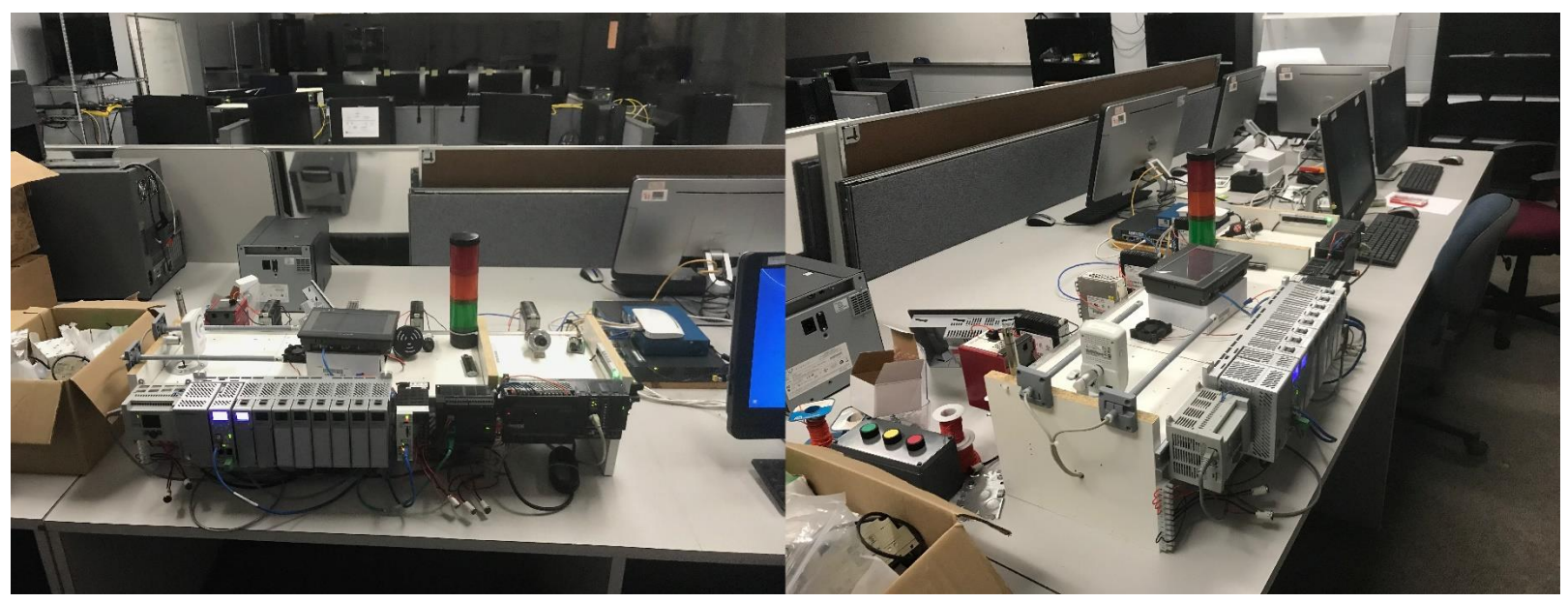

Now .. after an external Grant

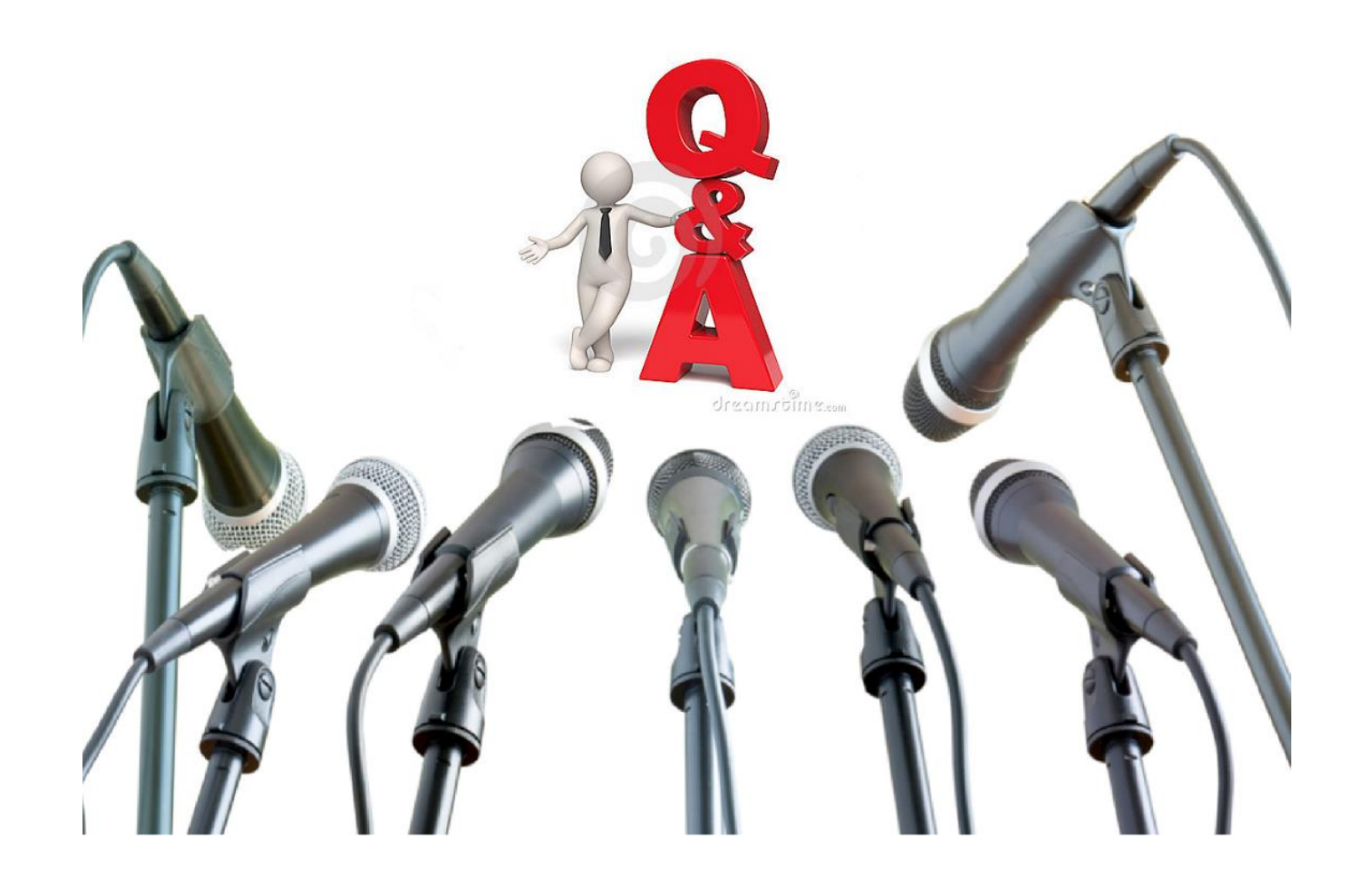